# **Tutorial 01**

#### **Question 01 - Retype the following and save it as font\_tags.htm**

<html> <head><title>Font Tags</title> </head> <body> <h1>This is Header One<h1> **This is Header One**  <h2>This is Header Two<h2> **This is Header Two**  <h3>This is Header Three<h3> **This is Header Three**  <h4>This is Header Four<h4> **This is Header Four**  <h5>This is Header Five<h5> **This is Header Five**   $\langle$ h6>This is Header Six $\langle$ h6>

<b>This is Bold</b> **This is Bold** <i>This is Italic</i> *This is Italic*  $\langle \psi \rangle$  This is Underline  $\langle \psi \rangle$ 

Superscript: 2<sup>10</sup>=1024 Superscript: 2<sup>10</sup>=1024 Subscript: H<sub>2</sub>O Subscript: H<sub>2</sub>O

<s>This is Strike Through</s> This is Strike Throngh <strike>This is Strike Through</strike>
This is Strike Through

<strong>This is Strong</strong> **This is Strong** <em>This is Emphasis</em> *This is Emphasis* <big>This is Big</big> This is Big <small>This is Small</small> This is Small

<font size=6>This is Font Size=6</font> This is Font Size=6 <font size=5>This is Font Size=5</font> This is Font Size=5 <font size=4>This is Font Size=4</font> This is Font Size=4 <font size=3>This is Font Size=3</font> This is Font Size=3 <font size=2>This is Font Size=2</font> This is Font Size=2 <font size=1>This is Font Size=1</font> This is Font Size=1

<font face="Times New Roman"> This is Times New Roman</font> This is Times New Roman <font face="Arial">This is Arial</font> This is Arial <font face="Courier">This is Courier</font This is Courier <font face="Comic Sans MS"> This is Comic Sans MS</font> This is Comic Sans MS  $\leq$  font face="Webdings">This is Webdings $\leq$  font>  $\therefore$   $\mathcal{A} \oplus \mathcal{A} \oplus \mathcal{A}$   $\circ$   $\circ$   $\circ$   $\bullet$   $\bullet$   $\bullet$   $\circ$   $\circ$   $\bullet$ <font face="WingDings">This is WingDings</font>  $\#\mathfrak{mH} \bullet \mathfrak{H} \bullet \mathfrak{H} \blacksquare \lozenge \mathfrak{H} \bullet$ 

Document Structures

</body>

#### **Question 02 - Retype the following and save it as listing.htm**

<html> <head><title>Listings</title> </head> <body> <b>Unordered Lists</b>  $<$ ul $>$ <li>Today <li>Tomorrow <li>Yesterday  $\langle \text{ul} \rangle$ <b>Unordered Lists</b> <ul><li>Today <li>Tomorrow <li>Yesterday  $\langle ul \rangle \langle li \rangle$ 123  $<$ li $>456$  $<$ li $>789$  <ul><li>abc <li>pqr <li>xyz  $\langle u \rangle \langle u \rangle \langle u \rangle$ <b>Ordered Lists</b>  $<$ ol $>$ <li>Today <li>Tomorrow <li>Yesterday  $<$ /ol $>$ <b>Ordered Lists</b> <ol><li>Today <li>Tomorrow <li>Yesterday  $<$ ol $>$  $<$ li $>$ 123  $<$ li $>456$  $<$ li $>789$ <ol><li>abc <li>pqr <li>xyz  $\langle 0 \rangle \langle 0 \rangle \langle 0 \rangle$ <b>Definition Lists</b> <dl> <dt>Today <dd>Today will be yesterday <dt>Tomorrow <dd>Tomorrow will be today  $<$ /dl $>$ 

Document Structures

#### **Unordered Lists**

- Today
- Tomorrow
- Yesterday

#### **Unordered Lists**

- Today
- Tomorrow
- Yesterday
	- o 123
	- o 456
	- o 789
		- abc
		- pqr
		- $\blacksquare$  xyz

### **Ordered Lists**

- 1. Today
- 2. Tomorrow
- 3. Yesterday

## **Ordered Lists**

- 1. Today
- 2. Tomorrow
- 3. Yesterday
	- 1. 123
		- 2. 456 3. 789
		-
- 1. abc 2. pqr
- 3. xyz

# **Definition Lists**

Today Today will be yesterday Tomorrow Tomorrow will be today <b>Mark Styles</b>  $\langle$ ul $\rangle$ <li type=dics>dics <li type=circle>circle <li type=square>square  $\langle \text{ul} \rangle$ <b>Capital Letters</b>  $\langle$ ol type="A"> <li>ONE-ONE <li>TWO-TWO <li>THREE-THREE  $<$ /ol $>$ <ol type="a"> <li>one-one <li>two-two <li>three-three  $\langle \alpha | \rangle$ <b>Romanized</b> <ol type="I"> <li>one-one <li>two-two <li>three-three  $\langle$ ol $>$  $\langle$ ol type="i" $>$ <li>one-one <li>two-two <li>three-three  $<$ /ol $>$ <b>Number</b>  $\langle$ ol type="1" $>$ <li>ONE-ONE <li>TWO-TWO <li>THREE-THREE  $\langle \alpha | \rangle$ <b>List Started Number</b>  $\langle$ ol start=5 $>$ <li type=A>ONE-ONE <li>ONE-TWO  $\langle$ ol start=10 $>$ <li>TWO-ONE <li type=i>TWO-ONE  $\langle$ ol $>$  $\langle$ ol $>$ </body>

## **Mark Styles**

- dics
- o circle
- **square**

# **Capital Letters**

A. ONE-ONE B. TWO-TWO C. THREE-THREE a. one-one b. two-two c. three-three **Romanized** I. ONE-ONE II. TWO-TWO<br>III. THREE-THI THREE-THREE i. one-one ii. two-two iii. three-three

### **Number**

- 1. ONE-ONE
- 2. TWO-TWO
- 3. THREE-THREE

## **List Started Number**

- E. ONE-ONE F. ONE-TWO 10. TWO-ONE
	- x. TWO-ONE

</html> Document Structures

<html> <head> <title>Table</title> </head> <body>

## **Table**

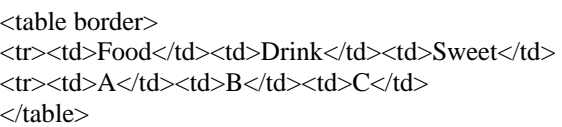

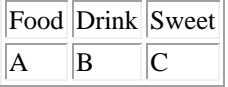

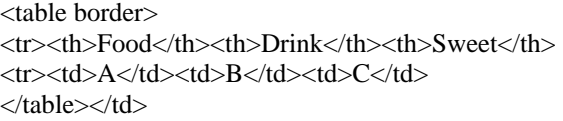

<table border=5> <tr><th>Food</th><th>Drink</th><th>Sweet</th> <tr>>td>A</td><td>B</td><td>C</td> </table></td>

<table border cellspacing=10> <tr><th>Food</th><th>Drink</th><th>Sweet</th> <tr>>td>A</td><td>B</td><td>C</td> </table></td>

<table border cellpadding=10> <tr><th>Food</th><th>Drink</th><th>Sweet</th> <tr>>td>A</td><td>B</td><td>C</td> </table></td>

<table border width=200 height=100> <tr><th width=50%height=70>Food</th> <th>Drink</th><th>Sweet</th> <tr>>td>A</td><td>B</td><td>C</td> </table>

## <table> <tr><th>Food</th><th>Drink</th><th>Sweet</th> <tr>>td>A</td><td>B</td><td>C</td> </table></td>

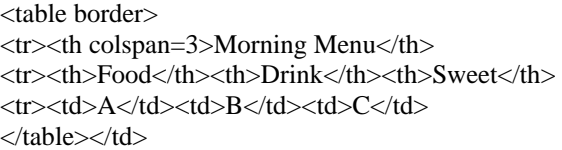

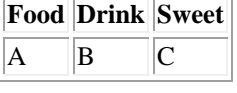

 $\equiv$ 

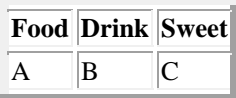

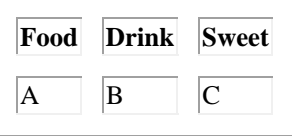

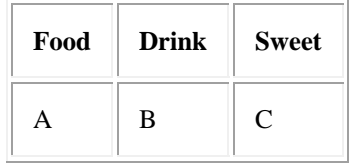

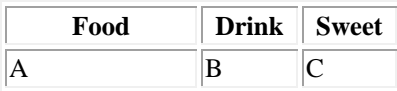

# **Food Drink Sweet**

A B C

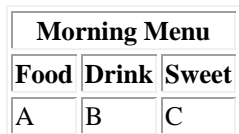

<table border>  $\langle$ tr $>$ th rowspan=3>Morning Menu $\langle$ th> <th>Food</th><td>A</td> <tr><th>Drink</th><td>B</td> <tr><th>Sweet</th><td>C</td> </table></td>

**Morning Menu Drink** B **Food** A **Sweet** C

<table border width=160> <tr><th>Food</th><th>Drink</th><th>Sweet</th> <tr><td align=left>A</td> <td align=center>B</td> <td align=right>C</td> </table>

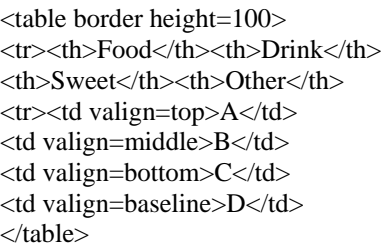

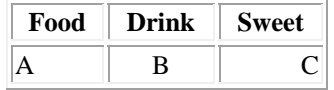

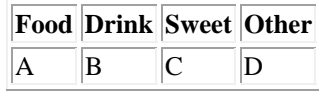

</body> </html>

# **Question 04 – Retype the following and save as form.htm**

 $\langle$ html $>$ <head> <title>Form</title> </head>

<body>

<form action=/cgi-bin/post-query method=POST> Your Name:<input type=text name=name size="20"><br> Your Home Page:<input type=text name=home value=http:/ size="20"/><br> Password:<input type=password name=name size="20"><br> <input type=submit><input type=reset> </form>

<form action=/cgi-bin/post-query method=POST> <input type=text name=a01 size=40><br>  $\frac{1}{2}$  input type=text name=a02 maxlength=5 $>$ br> <input type=submit><input type=reset> </form>

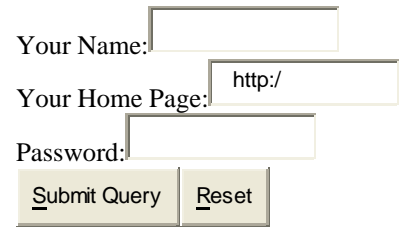

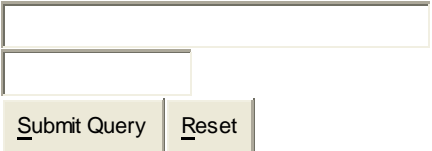

<form action=/cgi-bin/post-query method=POST> Banana  $\overline{\triangleright}$  Apple  $\Box$  Orange  $\Box$ <input type=checkbox name=f01>Banana <input type=checkbox name=f02 checked>Apple <input type=checkbox name=f03>Orange<br><br> Submit Query | Reset <input type=submit><input type=reset> </form> <form action=/cgi-bin/post-query method=POST>  $\blacksquare$  Banana  $\blacksquare$  Apple  $\blacksquare$  Orange <input type=radio name=fruits>Banana <input type=radio name=fruits checked>Apple <input type=radio name=fruits value=Orange>Orange<br> Submit Query | Reset  $str>$ <input type=submit><input type=reset> </form> <form action=/cgi-bin/post-query method=POST> <select name=fruits> Apple  $\blacksquare$ <option>Banana <option selected>Apple <option value=My\_Favorite>Orange Submit Query | Reset </select><br><br> <input type=submit><input type=reset> </form> <form action=/cgi-bin/post-query method=POST> <textarea name=comment rows=5 cols=30> </textarea>  $\left| \cdot \right|$  $\langle b$ r $>$  $\langle b$ r $>$ <input type=submit><input type=reset> </form> Submit Query Reset </body>

Question 5 – Create a html document that contains links to all the html document above.

</html>

Question 6 – Create a html document that contains links to all the html document above using images as anchor.